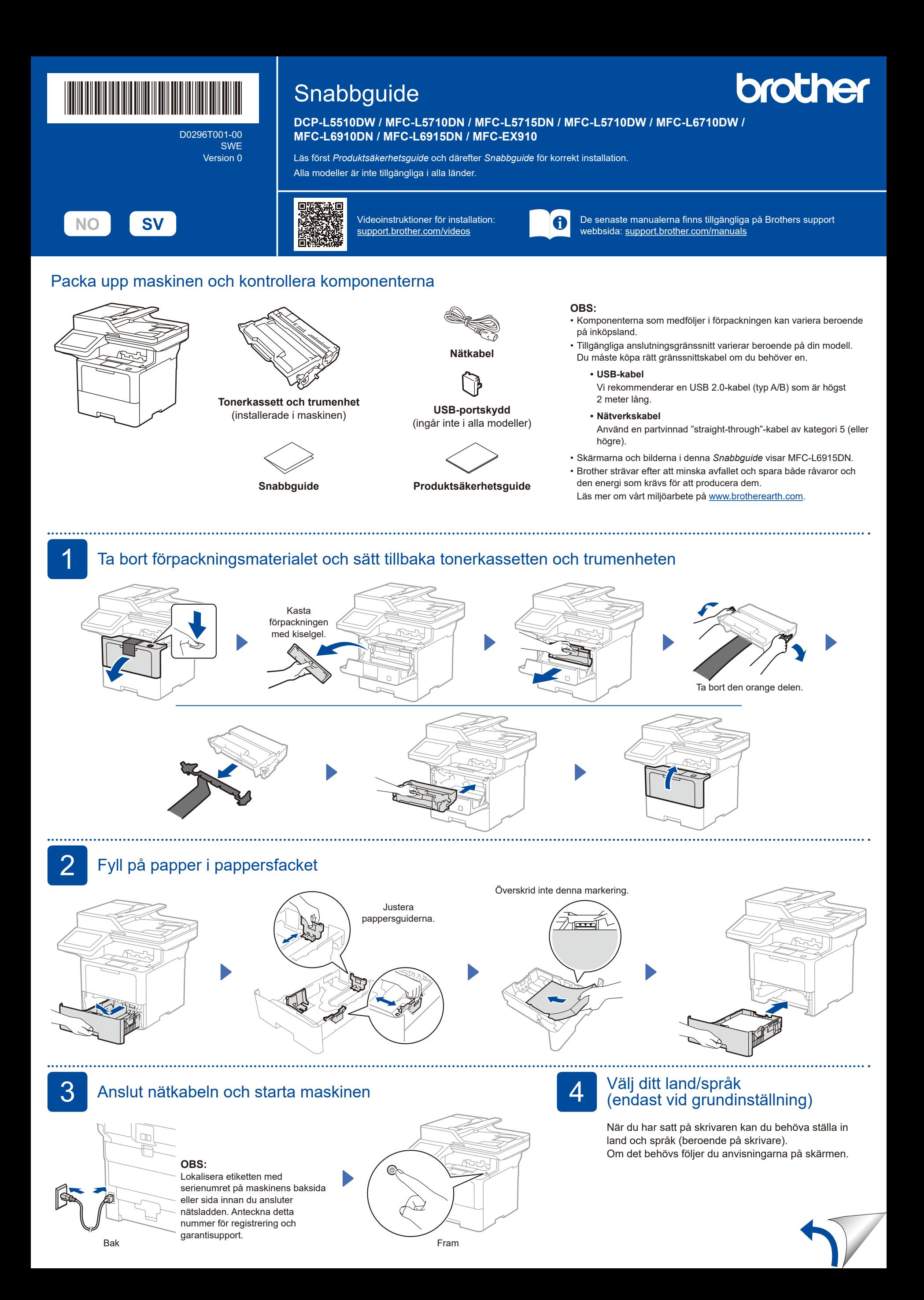

D0296T001-00

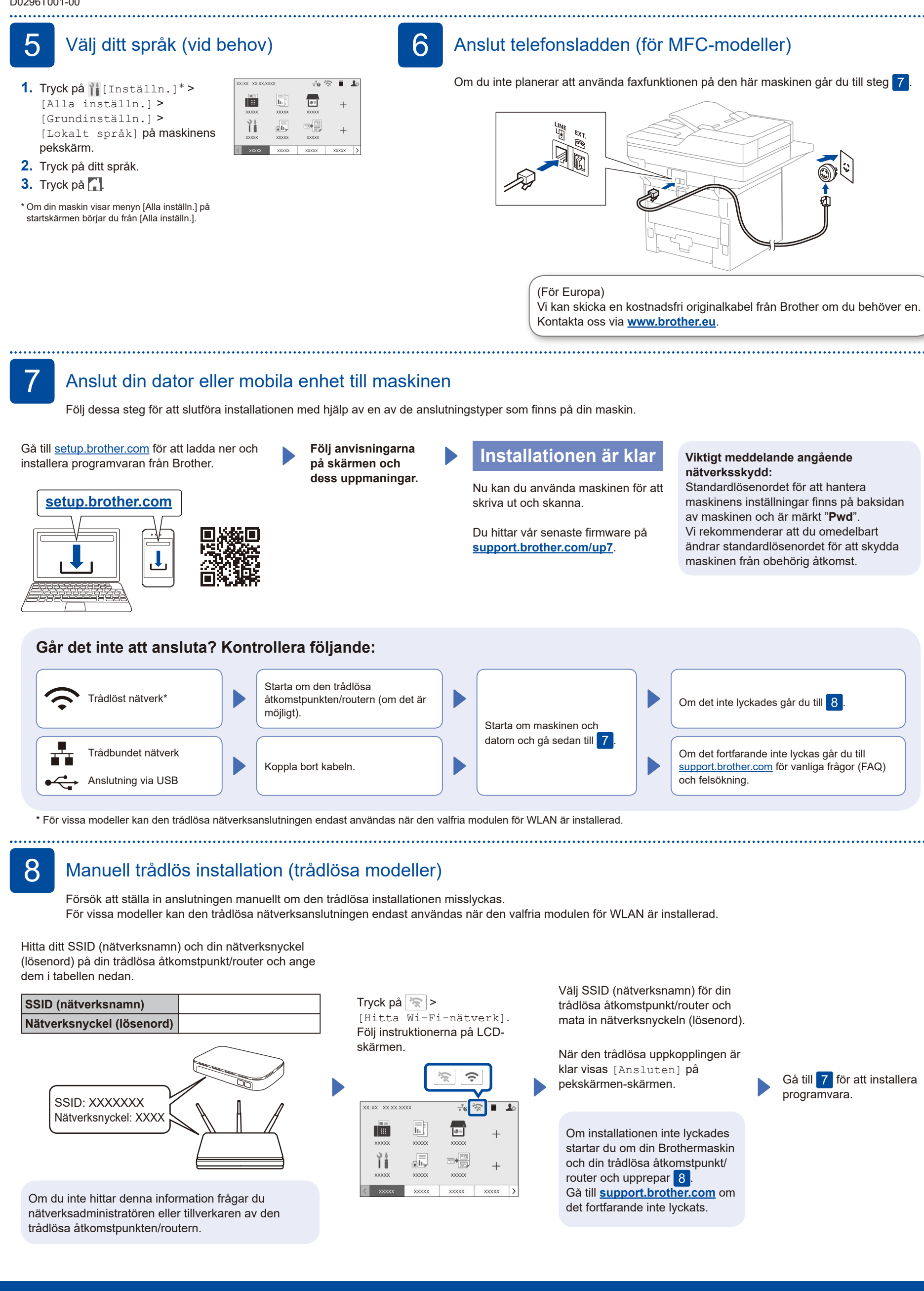